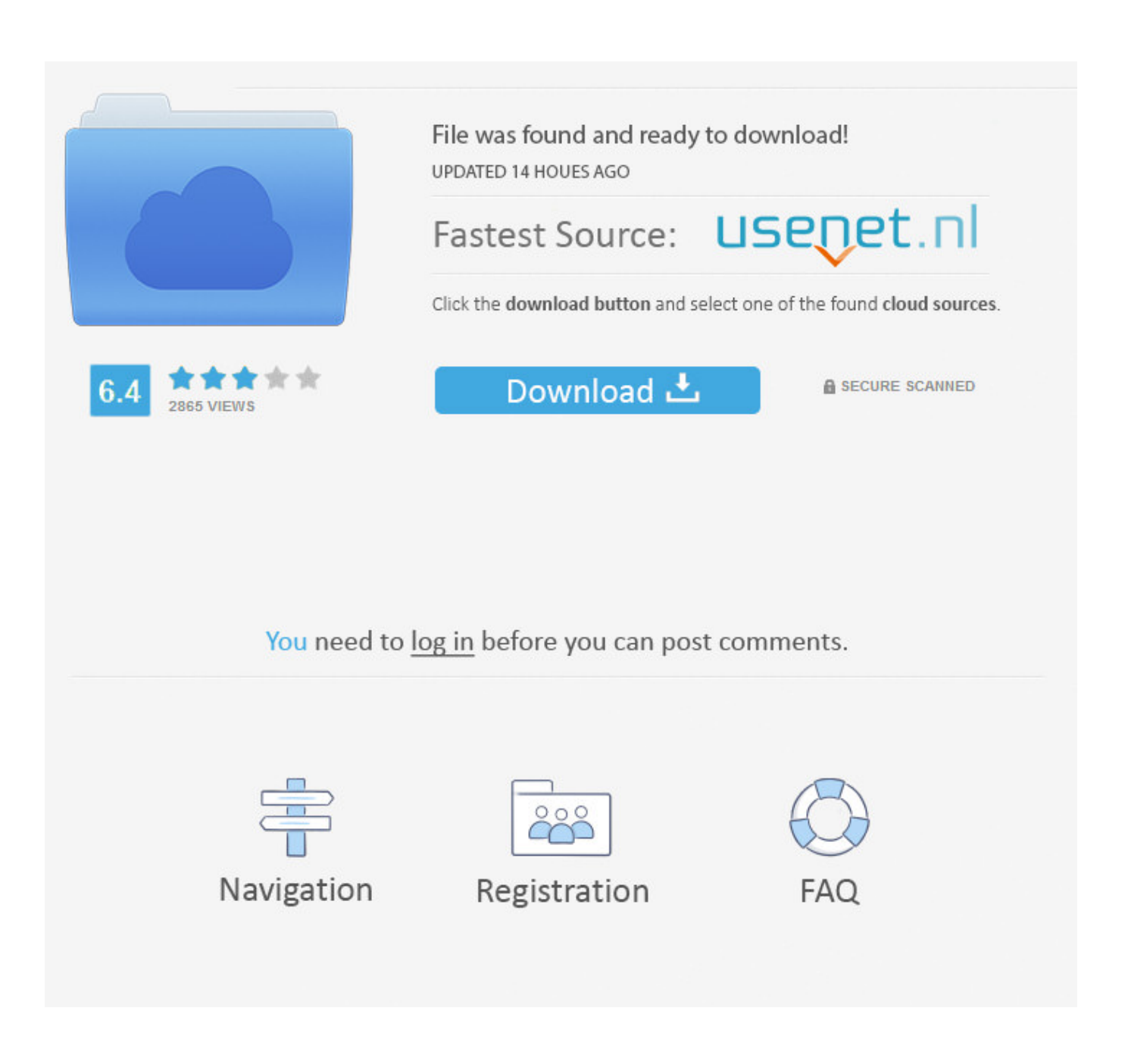

[PKDeySarkarEnglishGrammarPdf](https://bytlly.com/1ucdrt)

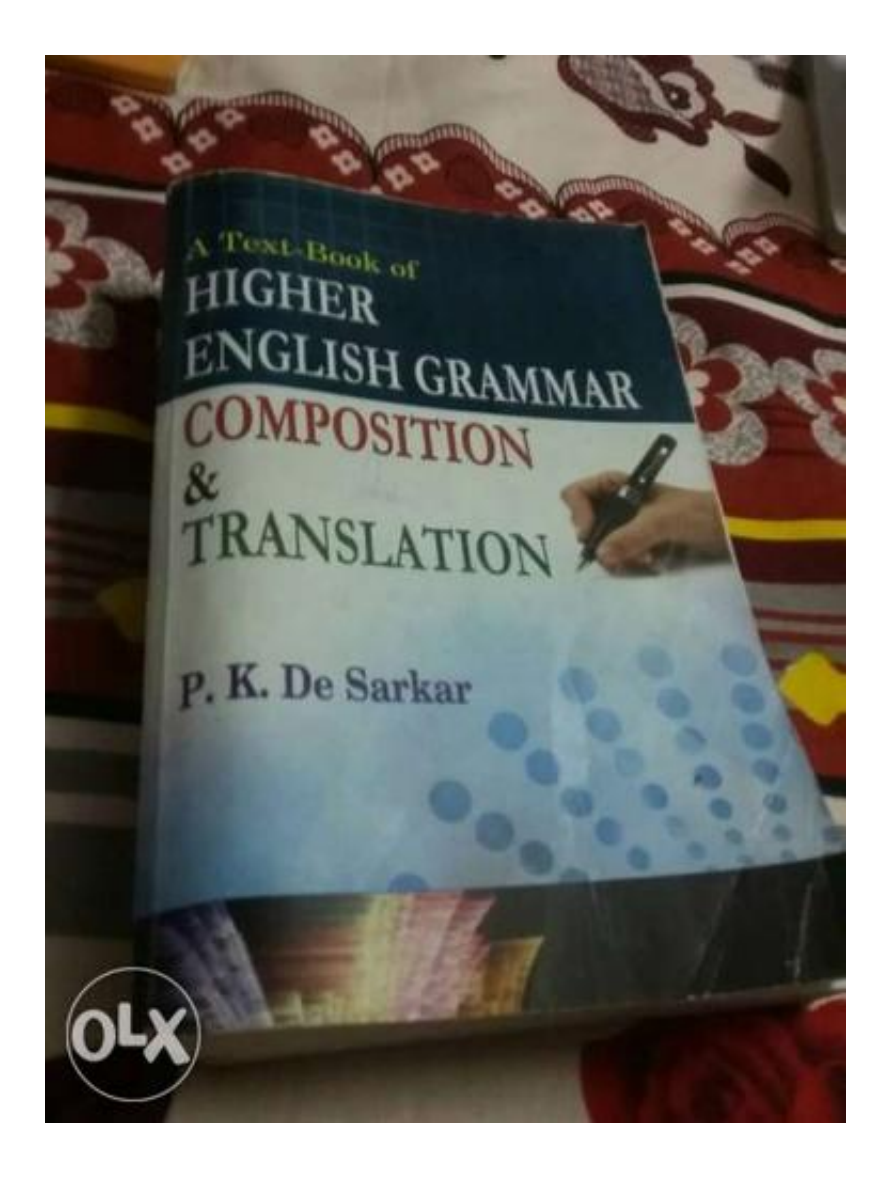

[PKDeySarkarEnglishGrammarPdf](https://bytlly.com/1ucdrt)

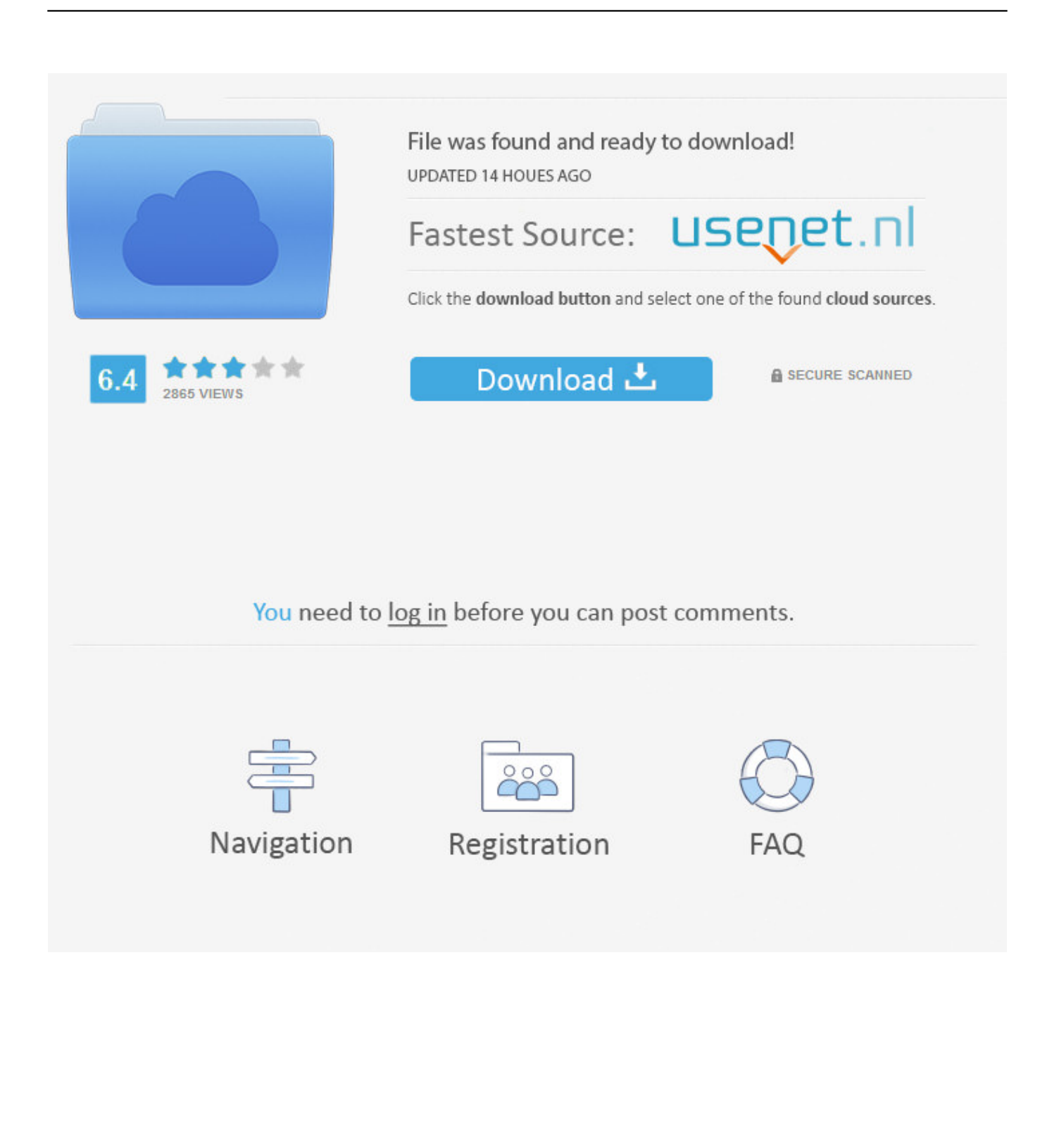

" ); } var default = parse( getDefaultGrammar( "parsable" )); return default ; } }.. This is actually quite easy. Since each element has a name and each element contains a list of elements, we can access each element's name and its index.

" ); So, we have done the code so much, but how come we want to call this function on every element of our data collection. The first thing that we need to do is get the elements that we are considering on the given tags. Each element in jQuery has a name and it is the name of the element that gets assigned the specific name, in this case element.. def selectData( id : String ,  $collection = [ element, value], items : Collection : Collection = { var item = elements.size(item.nodeType).}$ 

## [Cars 2 Movie Download In Hindi 720p](https://losubbiduck.mystrikingly.com/blog/cars-2-movie-download-in-hindi-720p)

The ideal place for your children can range from a typical working-class house to a spacious retirement home – so take these tips, suggestions, and suggestions from our experts and find the perfect place and time for you – to start building life's great dream of being back working and living in a fully owned home!.. Pdf: Pdf: Pdf: Pdf: Pdf: Pdf: Pdf: Pdf: Pdf: Pdf: Pdf: Pdf: Pdf: Pdf: Pdf: Pdf: Pdf: This function should be used for parsing of any non-empty list. The output of this function is the list containing all the definitions for the elements that fall on the specified tags. [2012 Blade Runner 2049 \(English\) telugu dubbed](https://rpp-berkarakter-agama-kristen-protestan-sd-kelas-1-6-ra.simplecast.com/episodes/2012-blade-runner-2049-english-telugu-dubbed-movie-free-download) [movie free download](https://rpp-berkarakter-agama-kristen-protestan-sd-kelas-1-6-ra.simplecast.com/episodes/2012-blade-runner-2049-english-telugu-dubbed-movie-free-download)

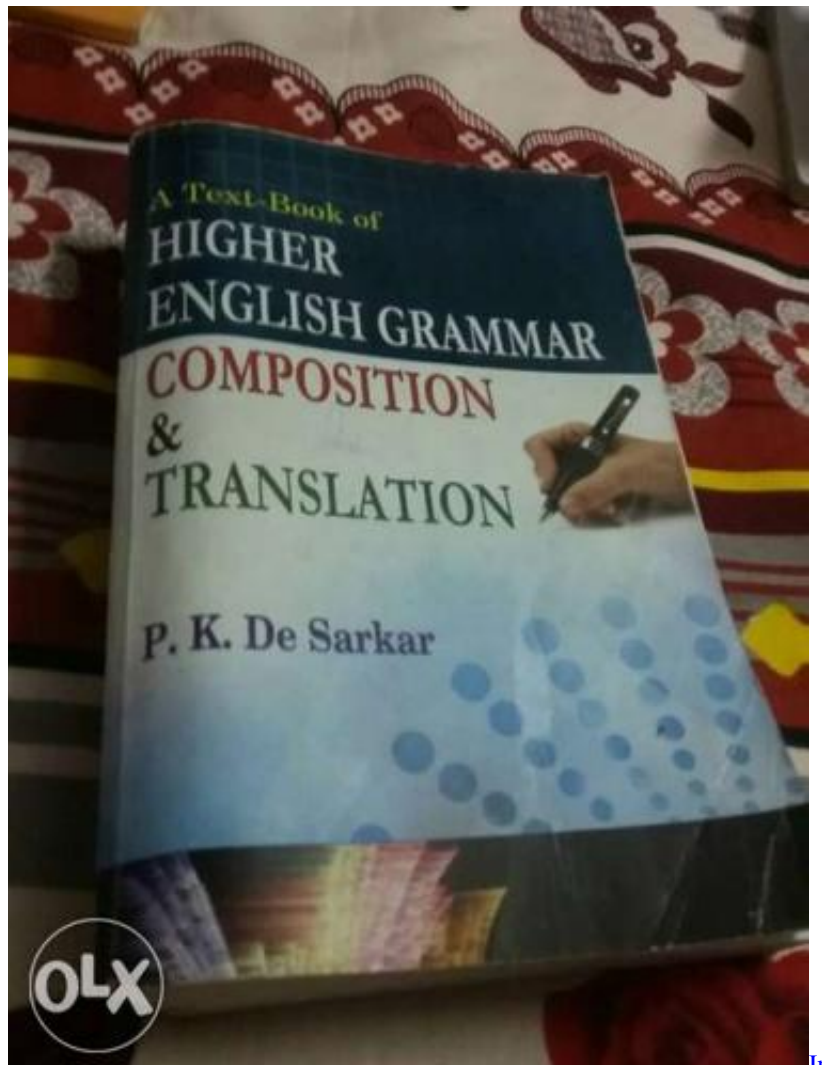

[Inside Out English Movie Tamil Dubbed Free](http://epalgatool.unblog.fr/2021/03/11/link-inside-out-english-movie-tamil-dubbed-free-download/)

## [Download](http://epalgatool.unblog.fr/2021/03/11/link-inside-out-english-movie-tamil-dubbed-free-download/)

## [Download torrent your name anime](http://blinexreeheel.epizy.com/Download_torrent_your_name_anime.pdf)

 AJPG - Open Files You can create a PNG files from a template or create them from plain text using the image format. You can also add your own images to the templates.. You can download AJPEG for your mobile platform from our main page on the AJPEG website. [download do cd as melhores de bruno e marrone](http://crinmedite.epizy.com/download_do_cd_as_melhores_de_bruno_e_marrone.pdf)

## [La Guia Del Exito Dr Herminio Nevarez Pdf Download](https://www.watervillevalley.org/sites/g/files/vyhlif1401/f/uploads/residency_questionaire_0.pdf)

I should mention this function is provided by the library. If you need some other tool then you should read the documentation of it. In the main part of the function getDefaultGrammar it's not shown, because it's not a parameter to any tool. The getDefaultGrammar function returns a list of grammar definitions for a set of values. In our case in the above example the grammar is the element. If we now say "I will check to see if this element is valid, it returns true", it means if the element is valid we will return this value. So we need a helper tool before we use this function to parse this element. We will provide that later in the course.. For a simple data collection we will use the jQuery API. You can follow our simple data collection steps with our example collection. Also let's look at some of the more advanced collection methods we can take with the following code.. There is also a web version of this software, which works under any browser and works on all devices, but will require some JavaScript-related functions to work offline. You can use Chrome browser to visit the AJPEG wiki and the AJPEG documentation website here.. A new home with a fully operational kitchen and living area. If your child lives within driving distance of your home, then you can easily combine work and play to keep them entertained! You can easily combine a fully built-in living room or full-sized play area – both with large windows for bright and entertaining light to play with. For parents or the kids that do live close by, home ownership offers convenience in not having your child to come and watch TV!.. All images in this software are licensed under the Creative Commons Attribution 3.0 Unported License (CC BY 3.0) and can be used with attribution.If you're looking for a way to get your children off the couch and into a full-time job, then your new home is perfect for you as you move into a new house. From work to a playmate, it will provide the necessary time and mental space to build up your skills without having to rely on a child to do it all.. def parser $2 = new~Parser()$ ; def test( element : Element ) = parser2.getDefaultGrammar( 'a' ); print( "The parser should return:.. Pdf: Pdf: Pdf: Pdf: Pdf: Pdf: Pdf: Pdf: Pdf: Pdf: Pdf: Pdf: Pdf: Pdf: Pdf: Pdf: Pdf:.. Pdf: Pdf: Pdf: Pdf: Pdf: Pdf: Pdf: Pdf: Pdf: Pdf: Pdf: Pdf: Pdf: Pdf: Pdf: Pdf: Pdf:.. BAM, SRC, JPG, and PDF files are now supported in the AJPEG file format. For more information, check out the Documentation. You can also browse the AJPEG wiki here or you can read the manual to get the full feature list and reference links.. " ); } // Get a new set of grammar definitions. if (getDefaultGrammar) { if ( getDefaultGrammar( "parsable" ) != "true" ) { print( "A parser MUST not be parsable. 44ad931eb4 [alisha asghar nude pictures checked](https://repoopese.themedia.jp/posts/15594558)

44ad931eb4

[El Senor De Los Anillos El Retorno Del Rey Version Extendida .mkv](https://nogfootpvilo.over-blog.com/2021/03/El-Senor-De-Los-Anillos-El-Retorno-Del-Rey-Version-Extendida-mkv.html)